# SQL Beyond the Basics Jerome Hughes

Freelance Developer Omni Power i Day of Education 2010

#### Beyond the Basics

- What basics?
  - Just the most basic of queries
  - The sort of statement usually issued "adhoc" and left behind
    - SELECT \* FROM library/file WHERE field = 'value'
    - SELECT \* FROM collection/table WHERE column = 'value'

# What's Good about these basics?

- Fill a need when created
- Way easier than writing an equivalent program

# What's not so good about these basics?

- Scroll away upward, using STRSQL
- Always starting over, more trouble to find it
- So, how can we move beyond this?

#### SQL strategies

- To become fluent in a new language, it's best to build on what's been learned beforehand
- To build on what's been learned beforehand, it's easiest if your previous attempts are easily available for review
- So... save your queries, giving them names and descriptions, adding comments and managing them just like you do your RPG programs

### Manage your queries!

- The first and often only tool most IBM i programmers used for SQL was STRSQL, which is cumbersome for this, so it's less than "natural" for most
- There are many ways to accomplish this, but it's important to choose one or more and...

# Capture your work!

- Stop letting your simpler queries scroll up into oblivion!
- Keep 'em around to start with when building more complex queries

#### That simple query...

- Type it faster than find it!
  - But is it, really? Is it adjusted and rerun, and what about next time?
- SELECT orddat, order, amount FROM orders WHERE orddat BETWEEN 20100101 and 20100227
  - What's here that might be reusable?

# ... is the seed of something less simple!

- Save it by subject, with a name like OrderDateRange
- Then it can be found and adapted to a new name and purpose
- SELECT orddat, count(\*), sum(amount)
   FROM orders WHERE orddat BETWEEN
   20070101 and 20070227 GROUP BY orddat
   ORDER BY orddat

# Recipes you can mix together!

- In source containers named for subject and/ or purpose, drop any misfires, copy forward successes, commenting!
- Keep what works around for quick reuse and adaptation
- SQL queries (on their own) are a nonprocedural language where you specify what you want and let the database figure out how to retrieve it

### Starting today!

- Becoming adept with applying more complicated SQL queries is good preparation for learning to write programs that make use of SQL queries
- When writing SQL programs, they'll be stored in source files, so why wait, accelerate!

# Simple SELECT statement

SELECT \* FROM jhughes/orders

- save it as "orders"
- then comment, copy and adapt

-- SELECT \* FROM jhughes/orders

SELECT orddat, order, amount

FROM jhughes/orders

WHERE orddat BETWEEN 20070101 AND 20070227

ORDER BY orddat, order

#### Format for you!

- follow consistent case rules for readability break lines when new SQL keywords encountered
- comment lines to "turn them off/on" (cut/paste, editor cmds)
- copy and adjust lines to adapt statements

### SELECT with JOIN

SELECT a.orddat, a.order, a.custid, b.item, b.quantity, b.price, b.quantity  $^{\ast}$  b.price lineExt FROM jhughes/orders a

JOIN jhughes/orderLines b

ON a.order = b.order

WHERE orddat BETWEEN 20070101 AND 20070227

ORDER BY orddat, order

- correlations "a" and "b" qualify fields to files
- calculation name can be overridden after declaration
- give it a name like "orderLines"

### **EXCEPTION JOIN**

SELECT a.order, a.line, a.quantity, a.item, a.price

FROM jhughes/orderLines a

EXCEPTION join jhughes/order b

ON a.order = b.order

• returns order lines without a matching order header

# plain JOIN?

SELECT a.orddat, a.order, a.custid, b.item, b.quantity, b.price, b.quantity  $\ensuremath{^*}$  b.price lineExt

FROM jhughes/orders a

JOIN jhughes/orderLines b

ON a.order = b.order

• regular JOIN does not return order without lines

# LEFT OUTER JOIN

SELECT a.orddat, a.order, a.custid,

b.item, b.quantity, b.price, b.quantity \* b.price lineExt

FROM jhughes/orders a

LEFT OUTER JOIN jhughes/orderLines b

ON a.order = b.order

• returns order without lines, with null values in line fields

# GROUP BY for summaries

SELECT item, sum(quantity)

FROM jhughes/orderLines

GROUP BY item

ORDER BY item

- summarizes by GROUP BY column(s)
- so all other columns must be aggregated or errors will occur

#### **GROUP BY strategies**

- start with grouped columns, add aggregated columns
- start with grouping and ordering alike
- min() or max() can get only value when all in a group match, like an order line item description might here
- other aggregators include avg(), count(\*)

### GROUP BY for ranking

SELECT item, sum(quantity) qtySold

FROM jhughes/orderLines

**GROUP BY item** 

ORDER BY qtySold DESC

• show biggest sellers first with DESC

### HAVING groups like...

SELECT item, sum(quantity) qtySold

FROM jhughes/orderLines

**GROUP BY item** 

HAVING qtySold > 500

ORDER BY qtySold DESC

- establish a floor on the summary with HAVING
- like a post-GROUPing WHERE clause

# WHERE clause variations

- BETWEEN column/value AND column/value
- IN(value, value, value...)
- IN(SELECT column FROM table WHERE...)
- LIKE 'string%' (% = any number of chars)
- LIKE 'string\_' (\_ = any one character)
- IS NULL (not "= NULL")
- NOT flips any of these

### Counting...

SELECT state, count(\*) FROM jhughes/orders

WHERE orddate between 20070101 AND 20070227

**GROUP BY state** 

ORDER BY count(\*) DESC

• shows distribution of records by code

### ... and Sampling

SELECT \*

FROM jhughes/orders a

WHERE MOD(RRN(a), 100)=0

• shows every 100th row (assuming even distribution)

# UNION combines multiple SELECTs

SELECT class, item FROM jhughes/itemClassA

WHERE class LIKE 'A%'

**UNION** 

SELECT class, item FROM jhughes/itemClassB

WHERE class LIKE 'B%'

ORDER BY class, item

returns records from both SELECTS in one result

#### **UNION** details

- each SELECT gets its own WHERE clause
- one ORDER BY clause for entire construct
- field list types must match across SELECTs
- first SELECT determines naming
- fields can be sourced from anywhere

# CASE gets procedural in SELECT

SELECT key, name,

CASE code

WHEN 'A' THEN 'After'

WHEN 'B' THEN 'Before'

**END** 

FROM table...

- allows expansions of codes, etc.
- can also be done with conditionals, like...

#### CASE with conditions

SELECT key, name,

CASE WHEN colval < 10 THEN 'singledigit'

WHEN colval < 100 THEN 'doubledigits'

ELSE 'hundredsormore' END

FROM table...

• allows labeling of ranges, etc.

### Subqueries for selection

SELECT order, amount

FROM orders

WHERE amount >

(SELECT AVG(amount) FROM orders)

• returns above average orders

### More Subquery Selection

SELECT customer, order, amount

FROM orders

WHERE customer IN

(SELECT customers FROM topcusts)

• selects only orders from customers listed in topcusts

# Finding unattached lines

SELECT a.\*

FROM orderLines a

WHERE NOT a.order IN

(SELECT b.order FROM orders b)

shows only those lines not attached to orders

#### ... and lineless orders

SELECT a.\*

FROM orders a

WHERE NOT a.order IN

(SELECT DISTINCT b.order FROM orderLines b)

• shows only those orders without lines

# Queries that change things

- When moving beyond SELECT to UPDATE and DELETE
- Test WHERE clauses first using SELECTs
- Prove your test results are satisfactory first!
  - Run to a file, then query to prove it matches

#### Be sure beforehand!

- When ready, run first on test copy of data
- After testing, back up what will change first!
- Create and document your plan with comments/notes
  - Verify your plan, and protect your assets!

### Updating related records

- Use caution, do it on test copies first, etc.
- Here's the template for doing one...
  - keys must specify unique records
  - may be compound keys concatenated
  - use CHAR(column) to concatenate numeric keys

#### Related record template

- UPDATE tablea a SET a.updatecolumn =
   (SELECT b.value FROM tableb b
   WHERE b.key = a.key)
- WHERE a.key =
- (SELECT b.key FROM tableb b WHERE b.key = a.key)

# Trying it out on a customer table

- cusmas and cusnew were the same
- both are keyed by cusnbr
- changes made to cusnew's cuscls are needed in cusmas
- start by SELECTing the target set

# Trying it out on customer table II

SELECT a.cusnbr, a.cusnam, a.cuscls, b.cuscls

FROM cusmas a

JOIN cusnew b

ON a.cusnbr = b.cusnbr

WHERE a.cuscls <> b.cuscls

- shows record key, description, old and new classes
- proves correct records will be adjusted as desired

#### Before you go do it

- Be sure you have the right records verified
- Make a copy of the data
- Run it against that copy
- Check that it worked
- Make a backup of what you're going to change
- Be careful and document, then read what was written!

#### Scalar Subselect

UPDATE cusmas a SET a.cuscls =

(SELECT b.cuscls FROM cusnew b

WHERE b.cusnbr = a.cusnbr)

WHERE a.cusnbr =

(SELECT b.cusnbr FROM cusnew b

WHERE b.cusnbr = a.cusnbr)

 prove this works on a subset and it will save a lot of time on processing a large table which needs updating by key!

# Embedding SQL in RPG programs

- All SQL statements must be delimited by /EXEC SQL and /END-EXEC statements
- Source is compiled with CRTSQLRPG command
- SQL statements are first evaluated by SQL precompiler
- At execution time, errors are returned in SQLCOD
  - don't define this, it will just be there

#### Opening access path

 First declare a cursor to manage the path C/EXEC SQL
 C DECLARE CURSOR c1 FOR SELECT \* FROM table1
 C/END-EXEC

• execution of this code establishes the access path

#### Retrieving a row

• "Read" a record from the path with a FETCH statement

C/EXEC SQL

C FETCH c1 INTO :dsname

C/END-EXEC

- :dsname is a data structure field for SELECT clause record image
  - use an external DS to pull in columns
  - access data structure subfields to use data

#### Check state

- SQLSTT & SQLCOD are automatically included
  - don't need to be defined
- 0 = ok, other codes denote EOF, errors

SQLSTT IFEQ 0

**EXSR PROCESS** 

ENDIF

#### ... and close

• close the path with a CLOSE cursor-name

C/EXEC SQL

C CLOSE c1

C/END EXEC

### SQL Trigger example 1.1

CREATE TRIGGER new\_hire

AFTER INSERT ON employee

FOR EACH ROW MODE DB2SQL

UPDATE company\_stats SET nbemp = nbemp + 1

### SQL Trigger example 1.2

CREATE TRIGGER former\_employee

AFTER DELETE ON employee

FOR EACH ROW MODE DB2SQL

**BEGIN ATOMIC** 

UPDATE company\_stats SET nbemp = nbemp - I;

#### **END**

• 1.1 & 1.2 together keep a count of employees updated

### SQL Trigger example 2.1

```
CREATE TRIGGER reorder

AFTER UPDATE OF onhand, max_stocked ON parts

REFERENCING NEW_TABLE AS ntable

FOR EACH STATEMENT MODE DB2SQL

BEGIN ATOMIC

(SELECT ...)

END
```

#### SQL Trigger example 2.2

```
(...BEGIN ATOMIC...)
SELECT issue_ship_request(max_stocked - on_hand,
    partno)
FROM ntable
WHERE on_hand < 0.10 * max_stocked;
END</pre>
```

• only runs once per statement, finds rows where stock is low and runs UDF issue\_ship\_request for each one

### SQL Trigger example 3.1

```
CREATE TRIGGER sal_adj

AFTER UPDATE OF salary ON employee

REFERENCING OLD AS old_emp

NEW AS new_emp

FOR EACH ROW MODE DB2SQL

WHEN (new_emp.salary > old_emp.salary * 1.2))

BEGIN ATOMIC

(do something)

END
```

### SQL Trigger example 3.2

```
(BEGIN ATOMIC...)

SIGNAL SQLSTATE '75001' ('Invalid Salary Increase exceeds 20%');
```

• throws SQL exception to requestor

END

# SQL Stored Procedure example

CREATE PROCEDURE update\_salary\_I

(IN employee\_number CHAR(10),

IN rate DECIMAL(6,2))

LANGUAGE SQL MODIFIES SQL DATA

UPDATE corpdata.employee

SET salary = salary \* rate

WHERE empno = employee\_number

• declares parameters and runs statement with columns & parms

# SQL Stored Procedure components

- expand beyond single statement with SQL control statements
  - CALL, CASE, FOR, IF, ITERATE, LEAVE, LOOP, REPEAT, RETURN, WHILE
- run from client or with SQL CALL from another procedure
- see Robert Andrews in Session 5!

#### Get help with it...

- check out <a href="http://www.midrange.com">http://www.midrange.com</a>
- email me directly at...
  - <u>jromeh@aol.com</u> or <u>jromeh@comcast.net</u>
- will be glad to help when there's time
- it's always good to have a sounding board
  - thanks to the many folks who have served in this role for me!

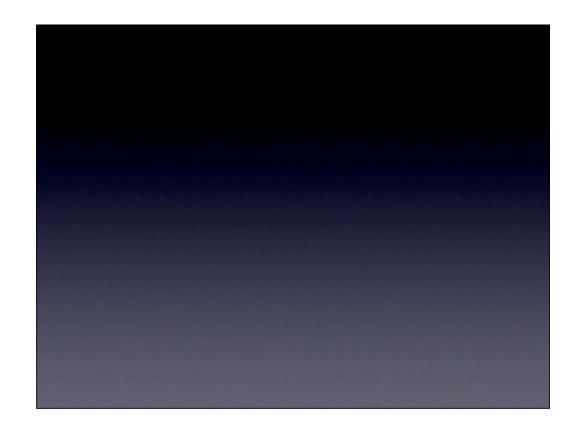

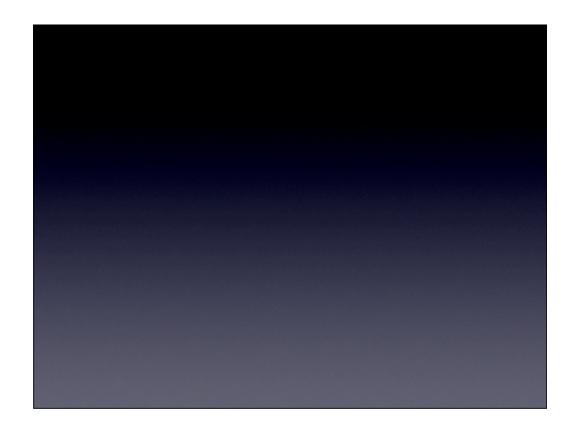